## **Centurylink Internet Setup Instructions**>>>CLICK HERE<<<

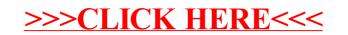